### Tuesday, November 10, 2020 | Class #11

OCEAN 215 | Autumn 2020 Ethan Campbell and Katy Christensen

# xarray, histograms, and what to do when things go wrong

## xarray lets us deal with gridded data...

## … and gridded data is usually provided in a **netCDF file (.nc)**

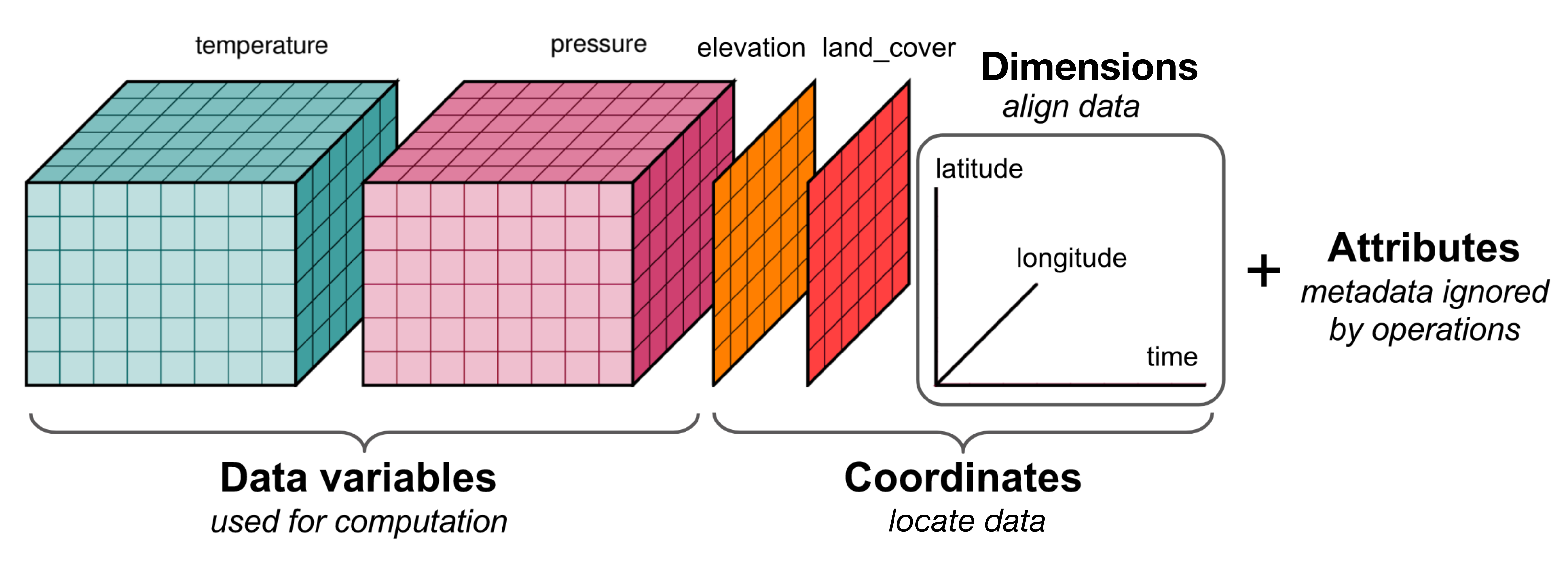

**Source: [Matthew Rocklin](http://matthewrocklin.com/blog/work/2018/02/06/hdf-in-the-cloud)** 

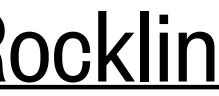

**Source:** [xarray](http://xarray.pydata.org/en/stable/)

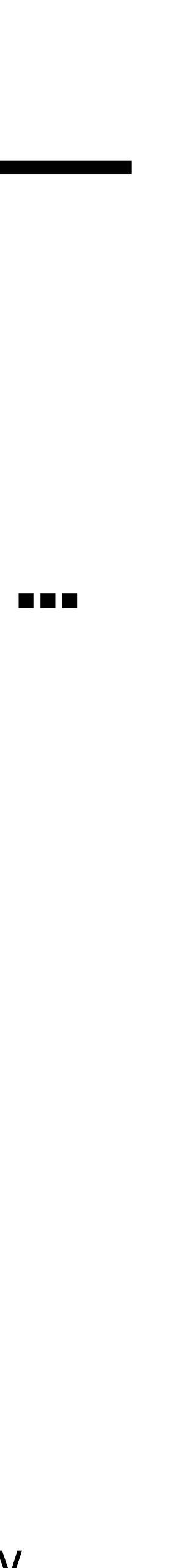

## 4-D data is usually 3-D in space  $(x, y, z)$  + time

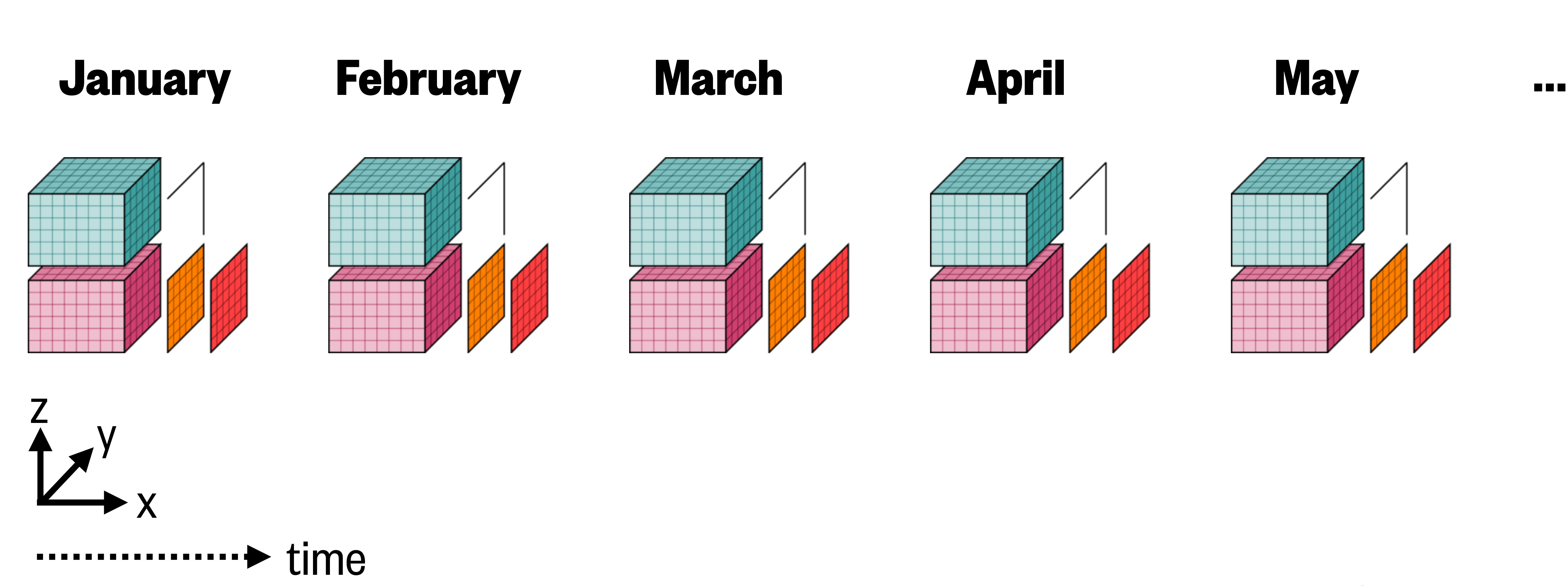

**File (~400 MB):** bsose monthly velocities.nc

### **Data source:**

B-SOSE (Southern Ocean State Estimate) model output

### **Data resolution:**

Time: monthly for 2012 Horizontal: 1/3° lat-lon grid Vertical: 13 depth levels

### **Variables:**

U: eastward velocity V: northward velocity

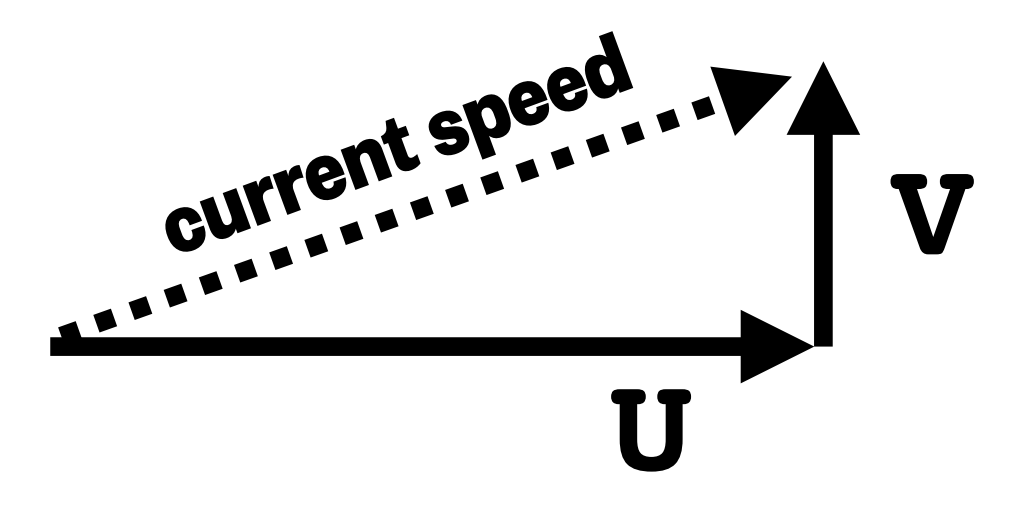

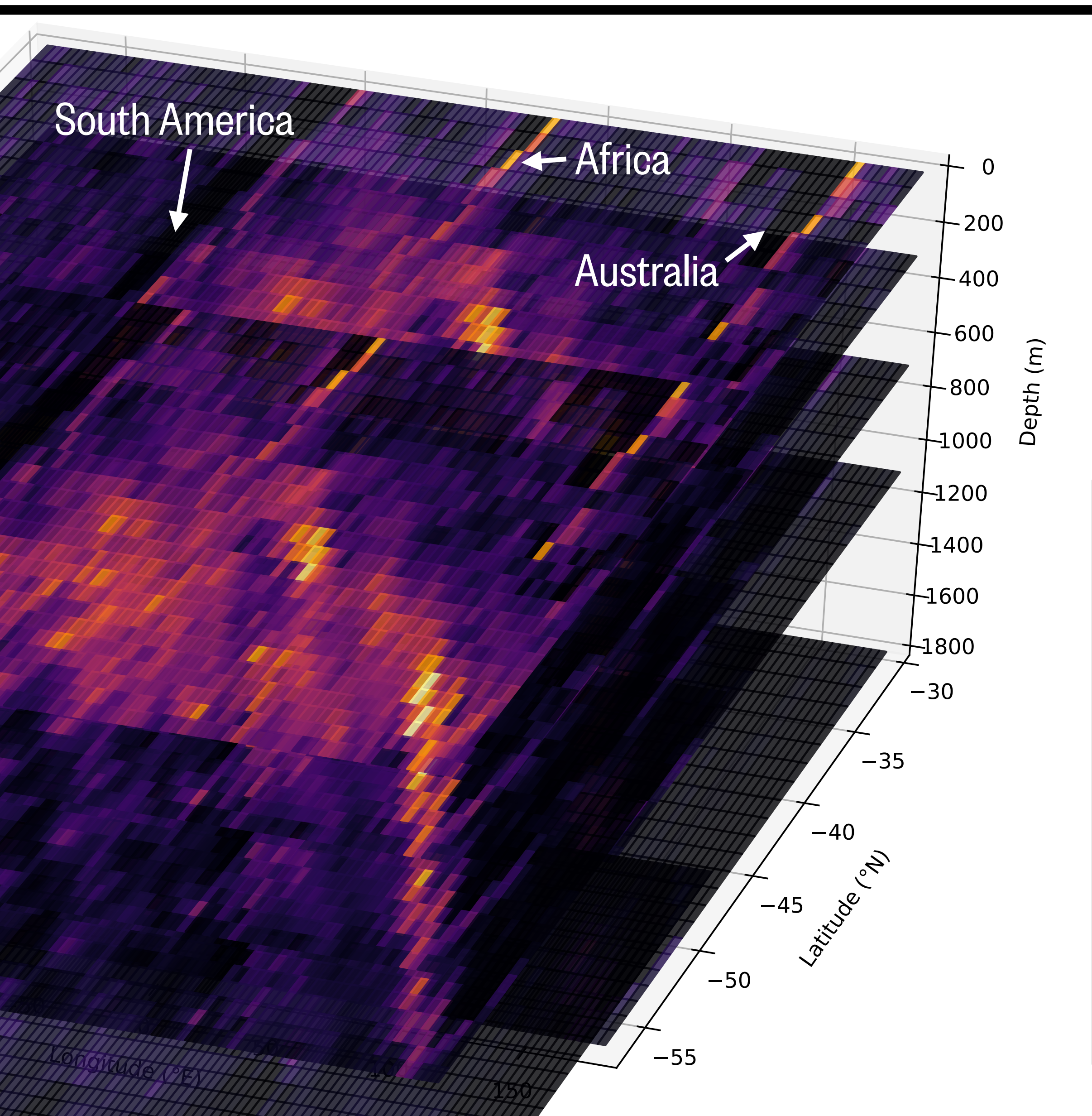

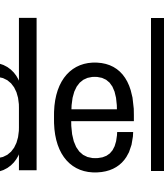

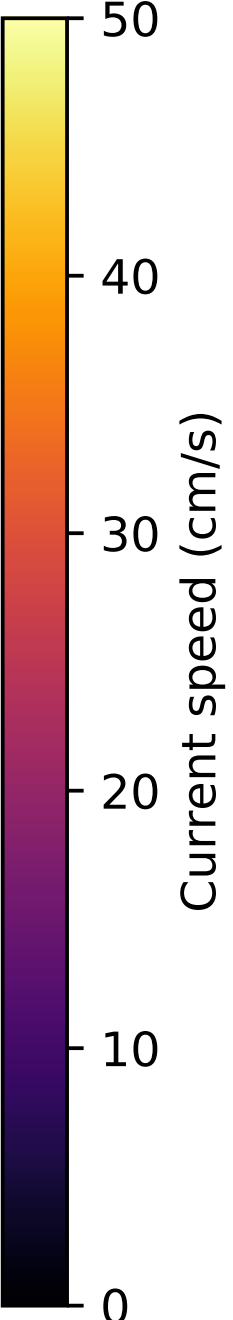

## **Demo:** Southern Ocean current velocities from a climate model

**N**

## Getting information about a Dataset

### **display(**<Dataset variable>**)**

#### xarray.Dataset

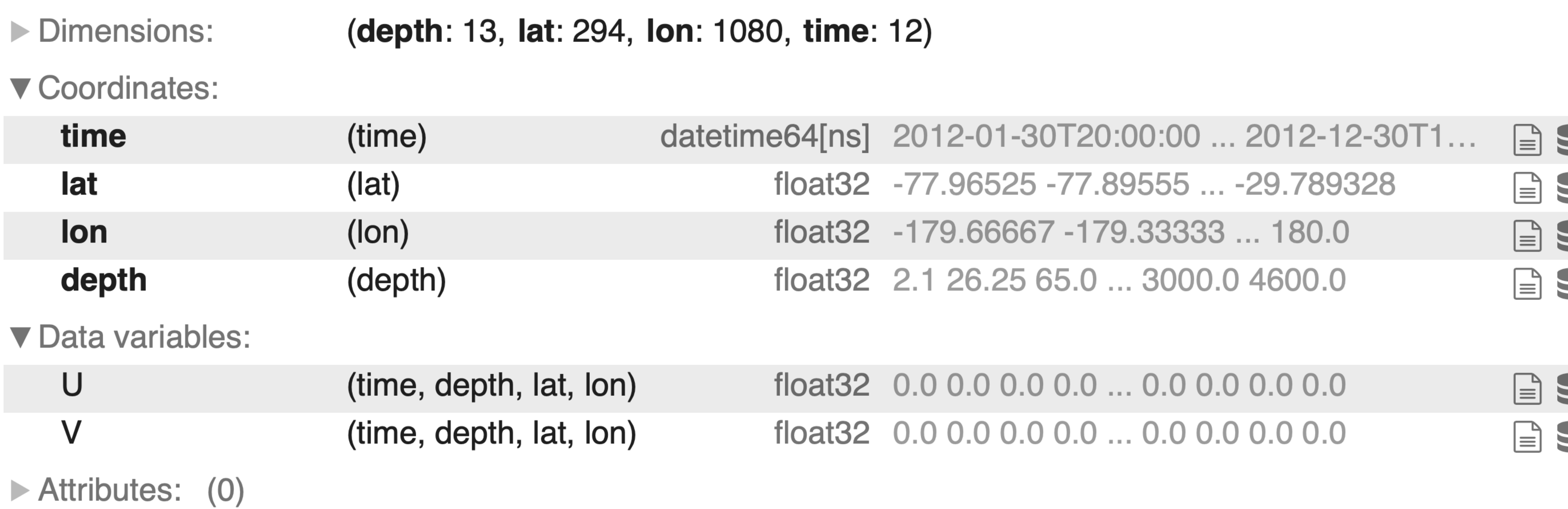

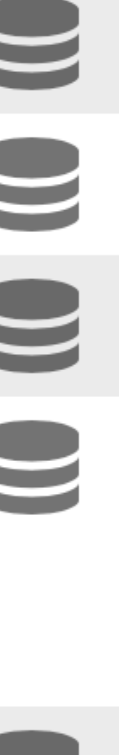

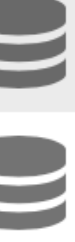

### Selecting data from  $\tt xarray objects using .sel( )$  (selection by coordinate value)

Use method='nearest' when you don't know the exact coordinate values...

## <DataArray or Dataset> . sel (<coordinate name>=<a single coordinate value>, ..., method='nearest'**)**

### Example:

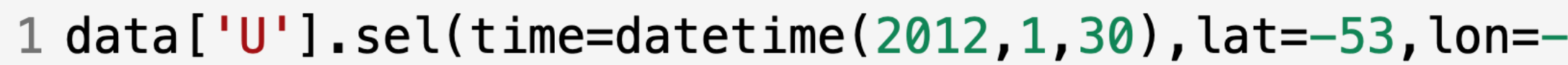

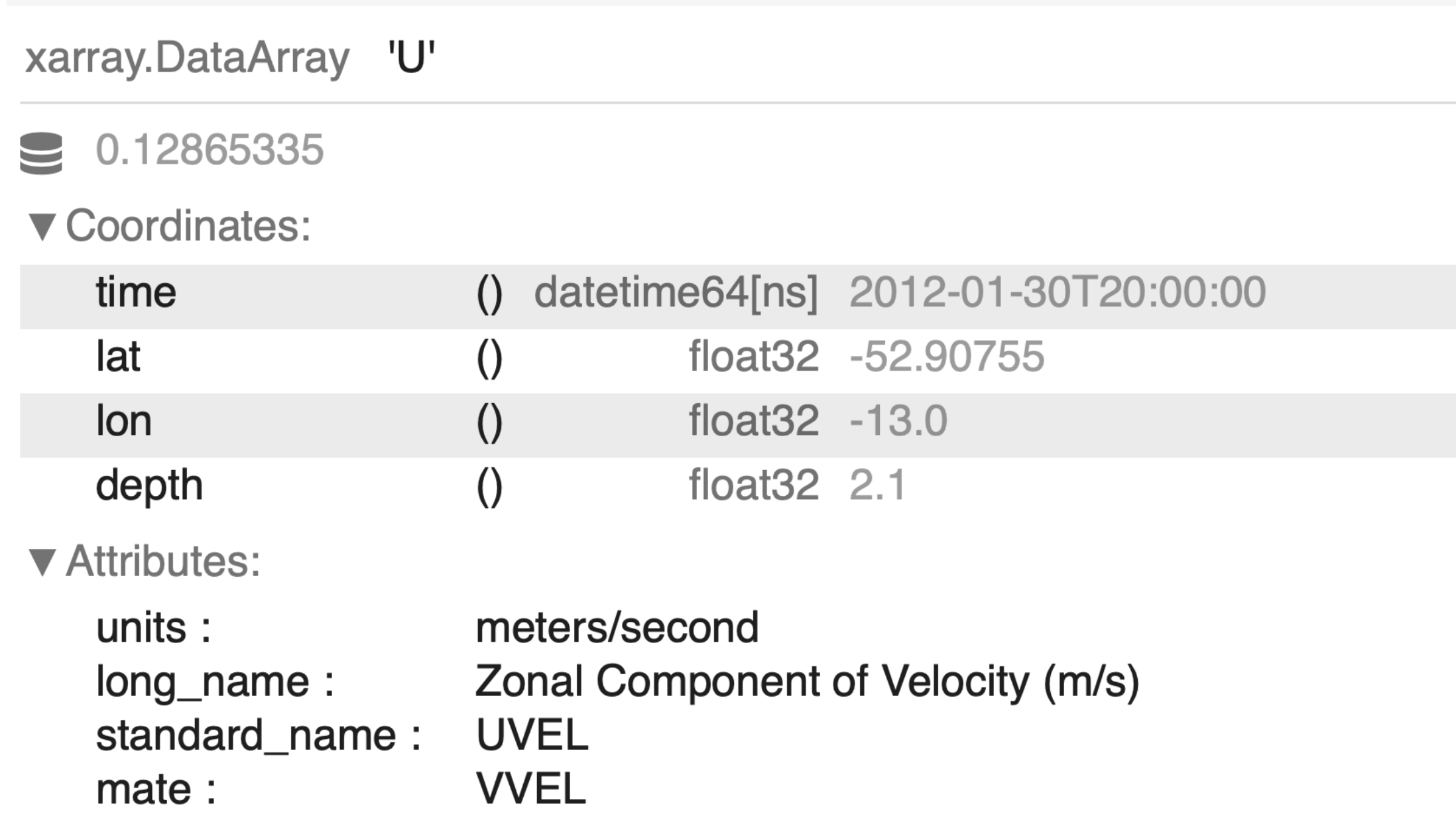

-13, depth=2, method='nearest')

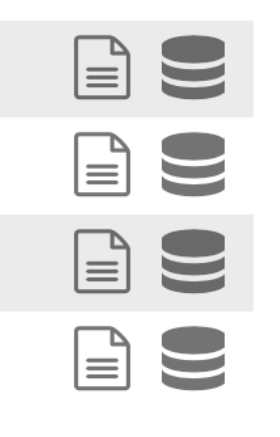

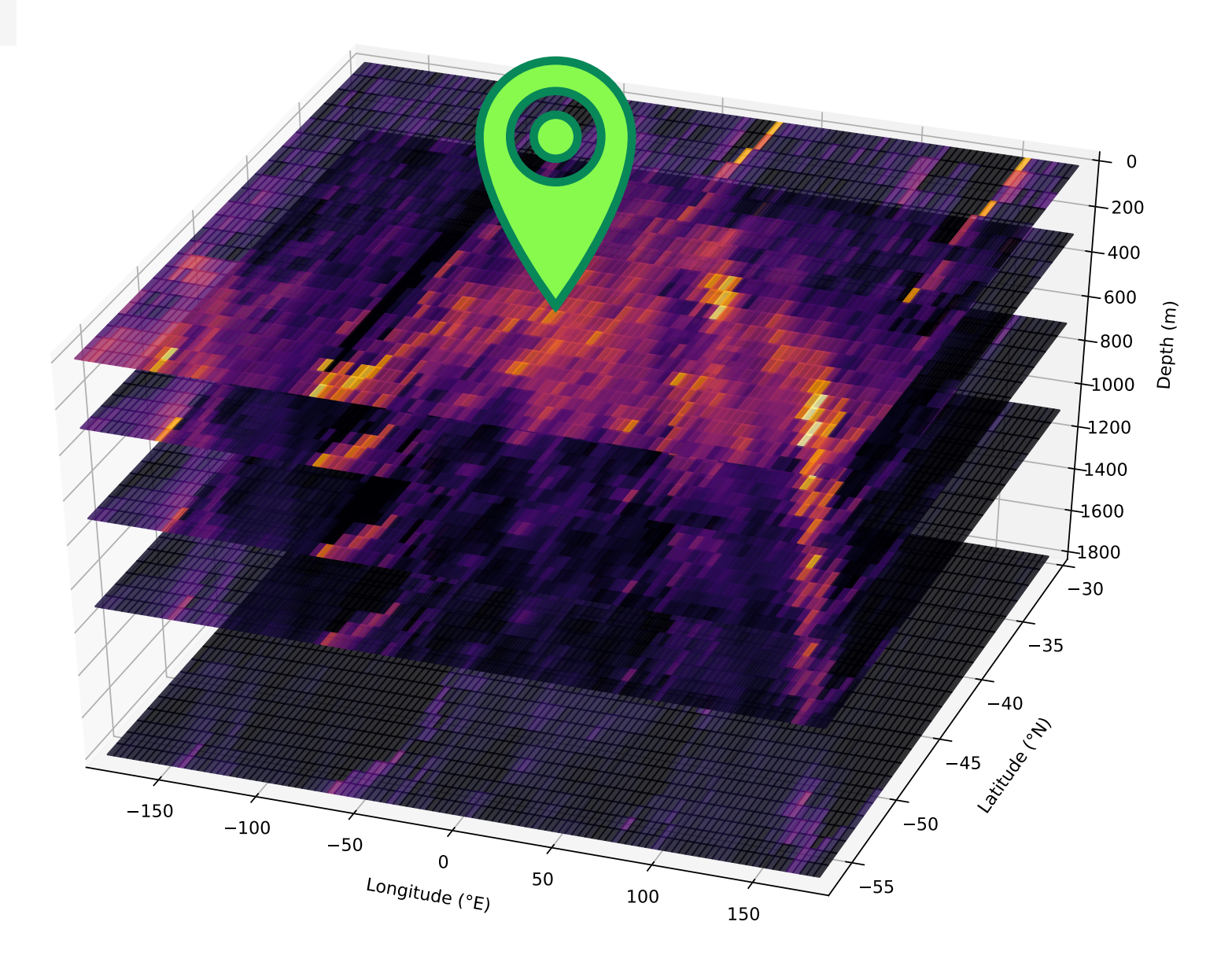

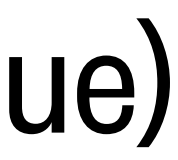

## xarray activity: World Ocean Atlas ocean temperatures

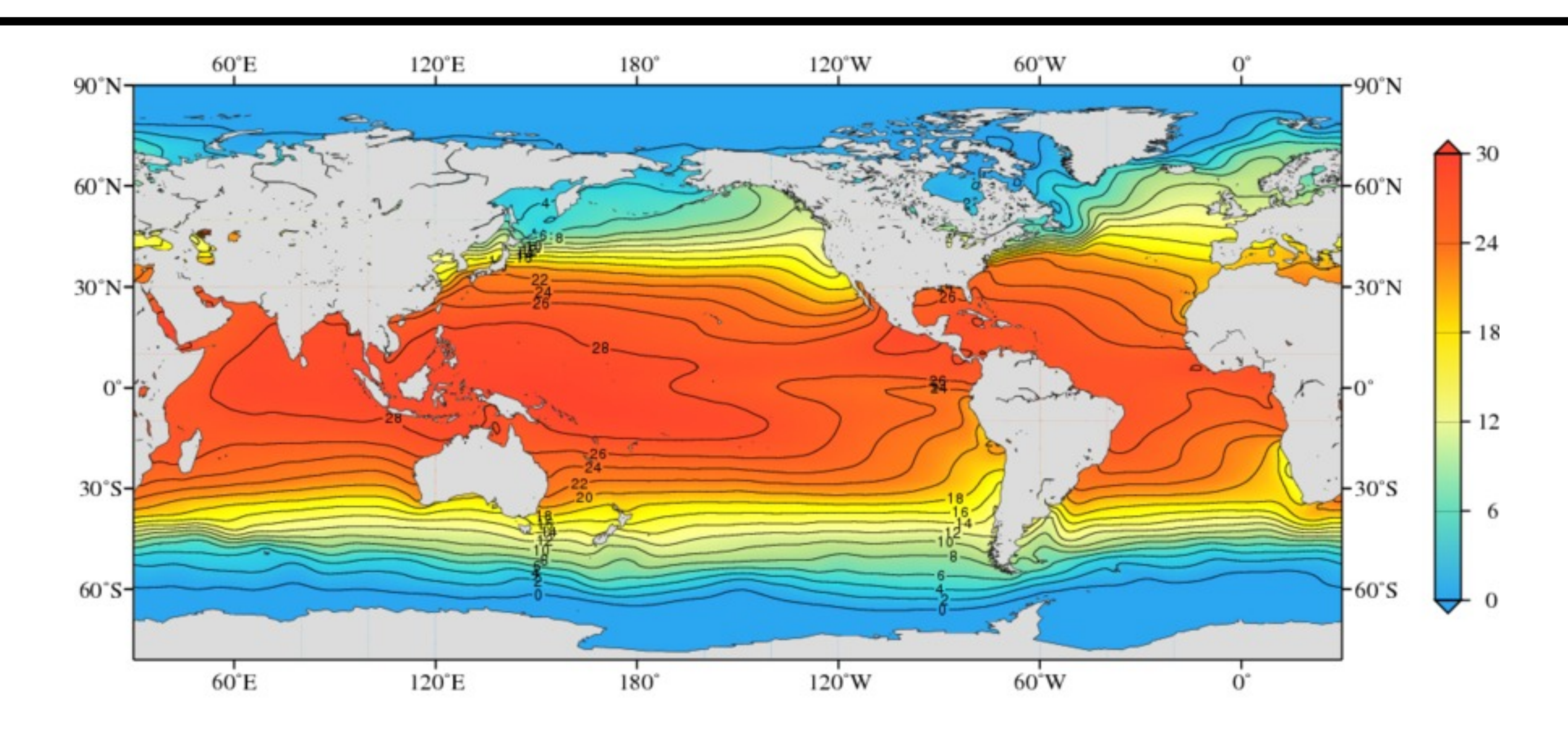

Google Doc with activities (also accessible from Canvas Modules or Google Drive folder):

## **<https://tinyurl.com/OCEAN215-Class11>**

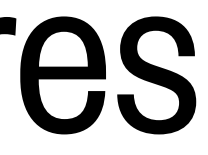

## **Interpreting error messages**

## What to do when things go wrong:

```
1 import numpy as np
 3 \text{ array1} = \text{np.array}([1, 2, 3, 4, 5, 6])4 print (arral)
                                          Traceback (most recent call last)
NameError
\leqipython-input-2-c46f69a08ac5> in <module>()
      3 array1 = np.array([1, 2, 3, 4, 5, 6])---> 4 print(arral)NameError: name 'arral' is not defined
  1 import numpy as np
  2 array1 = np.array([1, 2, 3, 4, 5, 6])3 string1 = 'This is a string'4 print(string1
  5 print(arrayl)
  File "<ipython-input-11-0802b516da26>", line 5
     print(arrayl)
SyntaxError: invalid syntax
```

```
1 list1 = [1, 2, 3, 4, 5, 6]2 sub list = list1-1
3 print(sub list)
```
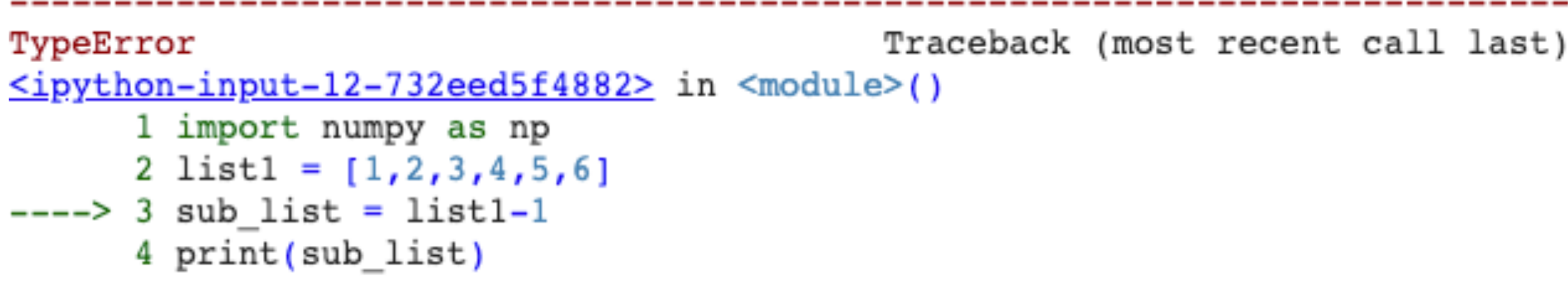

TypeError: unsupported operand type(s) for -: 'list' and 'int'

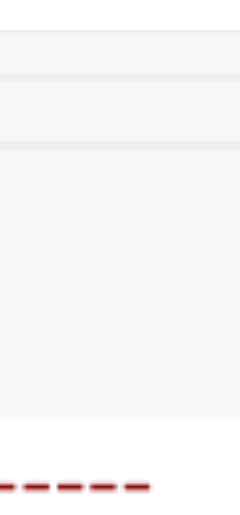

## **Interpreting error messages**

## What to do when things go wrong:

```
1 import numpy as np
                                                                            1 list1 = [1, 2, 3, 4, 5, 6]2 sub list = list1-1
 3 \text{ array1} = \text{np.array}([1, 2, 3, 4, 5, 6])3 print(sub_list)
 4 print (arral)
                                        Traceback (most recent call last)
NameError
<ipython-input-2-c46f69a08ac5> in <module>()
                                                                                                                        Traceback (most recent call last)
                                                                           TypeError
                                                                           \leqipython-input-12-732eed5f4882> in <module>()
       array1 = np.array([1, 2, 3, 4, 5, 6])1 import numpy as np
       print(arral)
                                                                                  2 list1 = [1, 2, 3, 4, 5, 6]\leftarrow ---> 3 sub list = list1-1
NameError: name 'arral' is not defined
                                                                                  4 print(sub_list)
                                                                           TypeError: unsupported operand type(s) for -: 'list' and 'int'
 1 import numpy as np
 2 array1 = np.array([1, 2, 3, 4, 5, 6])3 string1 = 'This is a string'4 print(string1
  5 print (array 1)
                                                               Error messages tell you what line your error is on! *mostlyFile "<ipython-input-11-0802b516da26>",
     print(arrayl)
SyntaxError: invalid syntax
```
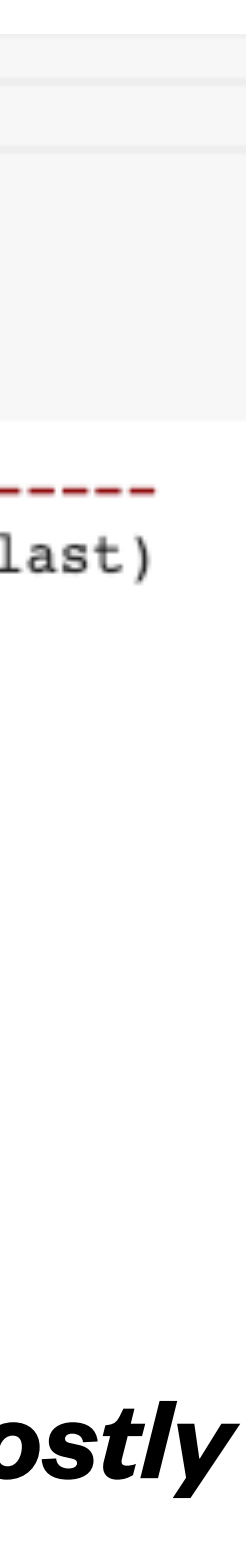

## **Interpreting error messages**

## What to do when things go wrong:

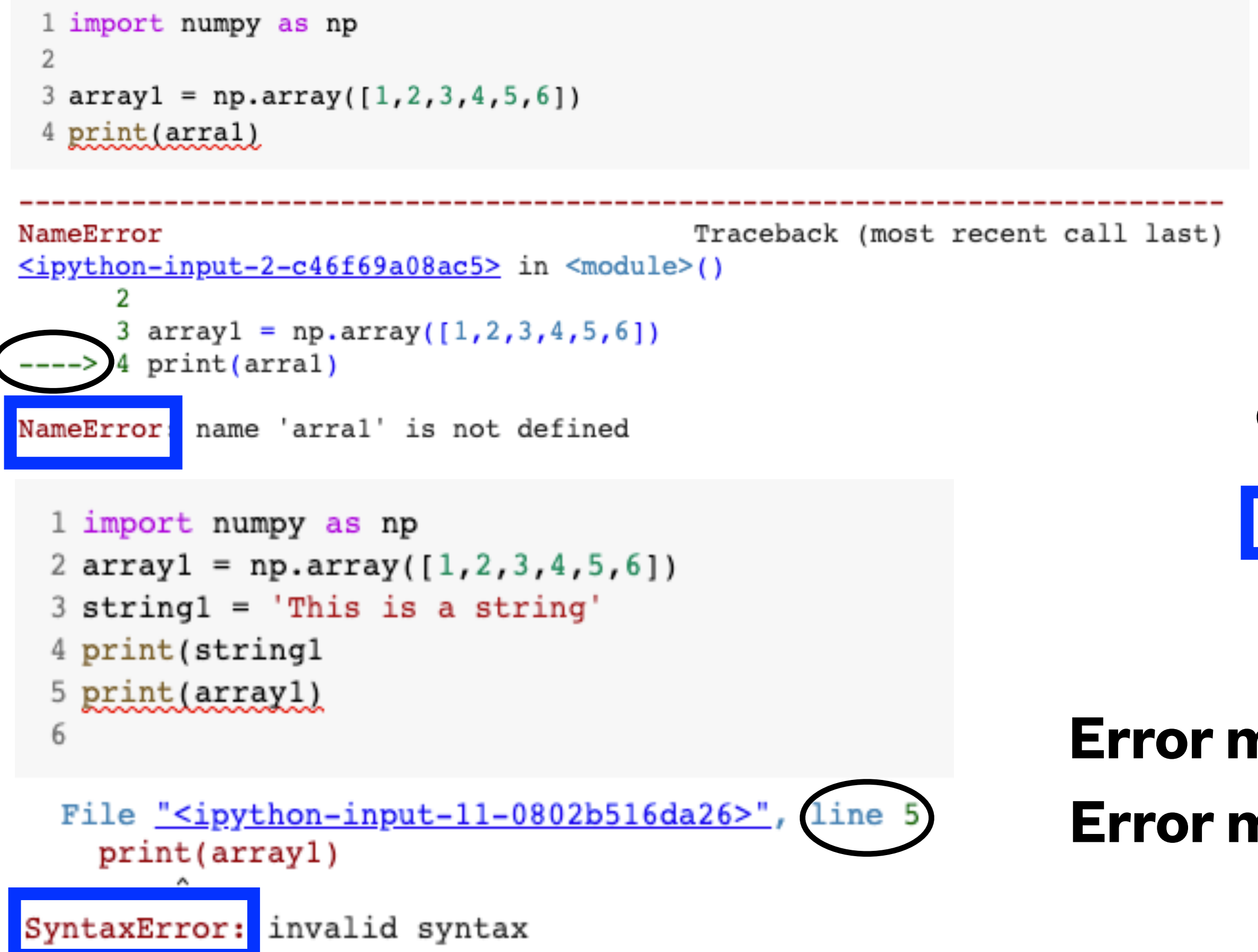

```
1 list1 = [1, 2, 3, 4, 5, 6]2 sub list = list1-1
 3 print(sub list)
                                           Traceback (most recent call last)
TypeError
<ipython-input-12-732eed5f4882> in <module>()
      1 import numpy as np
      2 list1 = [1,2,3,4,5,6]---> 3 sub list = list1-1
      4 print(sub list)
TypeError: unsupported operand type(s) for -: 'list' and 'int'
```
**Error messages tell you what line your error is on!** *\*mostly* **Error messages also tell you what when wrong in the code.**

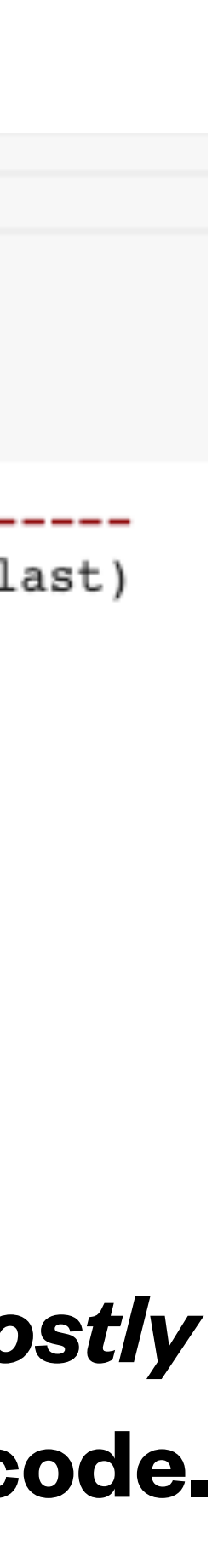

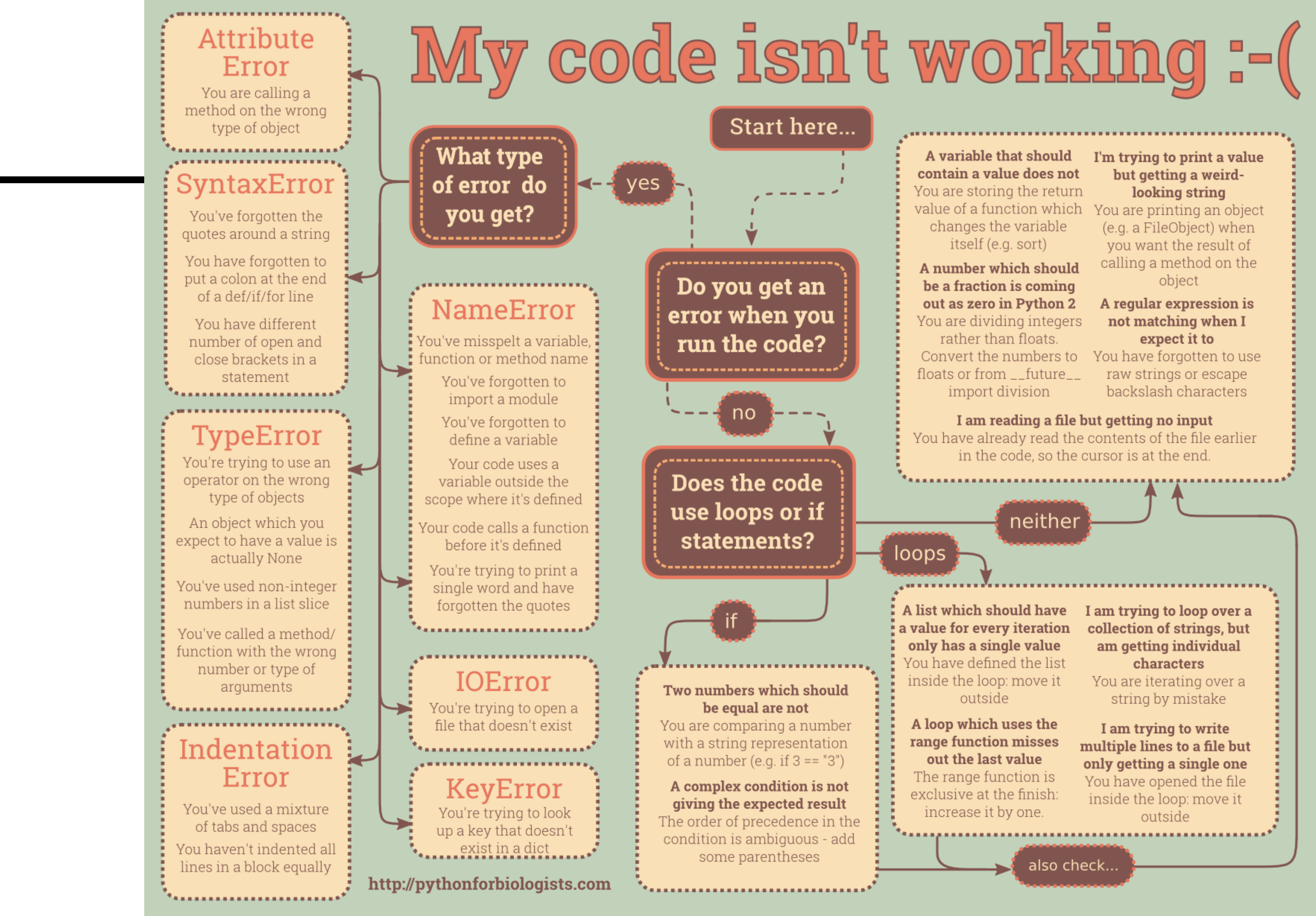

Do you get an error when you run the code?

Does the code use loops or if statements?

#### Two numbers which should be equal are not

You are comparing a number with a string representation of a number (e.g. if  $3 == "3")$ 

#### A complex condition is not giving the expected result The order of precedence in the

condition is ambiguous - add some parentheses

A variable that should contain a value does not You are storing the return value of a function which changes the variable itself (e.g. sort)

A number which should be a fraction is coming out as zero in Python 2 You are dividing integers rather than floats. Convert the numbers to floats or from \_\_future\_\_

import division

I'm trying to print a value but getting a weirdlooking string

You are printing an object (e.g. a FileObject) when you want the result of calling a method on the object

#### A regular expression is not matching when I expect it to

You have forgotten to use raw strings or escape backslash characters

neither

A list which should have a value for every iteration only has a single value You have defined the list inside the loop: move it outside

loops

A loop which uses the range function misses out the last value The range function is exclusive at the finish: increase it by one.

I am trying to loop over a collection of strings, but am getting individual characters You are iterating over a string by mistake

I am trying to write multiple lines to a file but only getting a single one You have opened the file inside the loop: move it outside

also check...